# @karnil

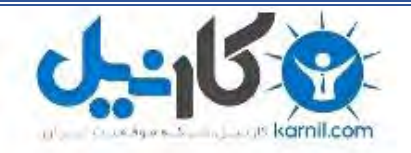

**کارنیل، بزرگترین شبکه موفقیت ایرانیان می باشد، که افرادی زیادی توانسته اند با آن به موفقیت برسند، فاطمه رتبه 11 کنکور کارشناسی، محمد حسین رتبه86 کنکور کارشناسی، سپیده رتبه 3 کنکور ارشد، مریم و همسرش راه اندازی تولیدی مانتو، امیر راه اندازی فروشگاه اینترنتی،کیوان پیوستن به تیم تراکتور سازی تبریز، میالد پیوستن به تیم صبا، مهسا تحصیل در ایتالیا، و..... این موارد گوشه از افرادی بودند که با کارنیل به موفقیت رسیده اند، شما هم می توانید موفقیت خود را با کارنیل شروع کنید.**

**برای پیوستن به تیم کارنیلی های موفق روی لینک زیر کلیک کنید.**

# *[www.karnil.com](http://www.karnil.com/)*

**همچنین برای ورود به کانال تلگرام کارنیل روی لینک زیر کلیک کنید.**

*https://telegram.me/karnil*

#### **راههاي نفوذ به شبكههاي آامپيوتري**

يكي از مهمترين مـشغلههـاي كارشناسـان شـبكه امنيـت شـبكه و مقابلـه بـا نفـوذگران ميباشـد. بنـابراين كـشف راههـاي نفـوذ بـه شـبكه بايـد همـواره مـورد توجـه مـسئولان شبكههاي كامپيوتري قرار بگيرد. يك مسئول شبكه و حتي يك كاربر ساده بايد با راههاي نفوذ به شبكه آشنا باشـد تـا بـا بستن و كنترل اين راهها شبكه يا سيستم موردنظر را از حملات هكرها محفوظ بدارد. در ذهنيت عمومي هكر يك انسان شرور و خرابكار اسـت ولـي در واقـع اينگونـه نيـست و هكرها در بسياري از موارد هدفشان پيدا كردن صعفهاي شبكه و برطرف كردن آنهاست به همين دليل در اواخر دهه 80 هكرها را بر اساس فعاليتهايشان دستهبندي كردند.

ل. ) گروه نفوذگران کلاه سفيد (White Hacker Group)

 $I$ II. ) گروه نفوذگران کلاه سياه (Black Hacker Grpoup)

(Gray Hat Haker Group) خاآستري آلاه نفوذگران گروه ) .III

(Pink Hat Haker Group) صورتي (Pink Hat Haker Group)

I. اين گروه در واقع دانشجويان و اساتيدي هستند آه هدفشان نشان دادن ضعف سيستمهاي امنيتي شبكههاي كامپيوتري ميباشد. اين گروه به هكرهاي خوب معروفند كه در تحكيم ديواره حفاظتي شبكههاي نقش اساسپ دارند. اين گروه خلاقيت عجيبي دارند و معمولاً هر بار با روشهاي نو و جديدي از ديوارههاي امنيتي عبور ميكنند.

II. اين گروه خرابآارانهترين نوع هكرها هستند و به Crackerها معروف هستند. آلاه سياهها اغلب ويروس نويسند و با ارسال ويروس نوشته شده خود بر روي سيستم قرباني به آن نفوذ ميکنند. اين گروه هميشه سعي در پنهان نمودن هويت خود را دارند.

III. نام ديگر اين گروه واآرها است "whacker". هدف اصلي واآرها استفاده از اطلاعات ساير كامپيوترها به مقاصد مختلف ميباشد. در صورتي كه با نفوذ به شبكه صدمهاي به كامپيوترها وارد نميكنند. مثلاً در سال 1994 يك هكر "كلاه خاكسـتري" ژاپني به سايت ناسا Nasa آمريكا نفوذ پيدا آرد و تمامي اسناد محرمانه متعلق به اين سازمان را ربود و به طور رايگان بر روي اينترنت در اختيار عموم قرار داد.

اين گروه افراد بيسوادي هستند که فقط قادرند به وسيله نرمافزارهاي ديگران  ${\rm IV}$ در سيستمها اختلال به وجود بياورند و مزاجمت ايجاد كنند. به اين افراد Booter گفته ميشود. بوترها خود سواد برنامهنويسي ندارند ولي در بعضي از موارد همين نوع هكرها ميتوانند خطرهاي جدي براي شبكه به وجود آورند.

#### **انواع حملات هكرها )))...**

#### **حمله از نوع دستكاري اطلاعات "Modification"**

به اين معني كه هكر در حين انتقال اطلاعات به مقصد آنها را مطابق خواسته خود تغييـر داده و به کاربر ميفرستد و کاربر بدون اطلاع از تغيير آنها را مورد استفاده قرار ميدهد. **حمله از نوع افزودن اطلاعات "Farication"**

در اين نوع از حمله هكر به جاي تغيير دادن اطلاعات، اطلاعات جديدي را به آن ميافزايـد مانند يك ويروس جهت اقدامات بعدي.

#### **حمله از نوع استراق سمع "Interception"**

در اين نوع حمله هكر فقط به اطلاعات در حين تبادل گوش مـيدهـد و در صـورت لـزوم از آن نسخهبرداري ميكند.

#### **حمله از نوع وقفه "Interruption"**

در اين نوع حمله هكـر بـا ايجـاد اخـتلال در شـبكه و وقفـه در انتقـال اطلاعـات بـراي خـود فرصت لازم جهت اقدامات بعدي را فراهم ميآورد.

#### **موارد مورد نياز هكر)))...**

اطلاعاتي هر چند بياهميت از ديد شما ميتواند براي هكر بسيار مهم باشـد امـا بـراي نفوذ به هر گونه شبكه كامپيوتري تحت TCP/IP داشتن IP قرباني مورد نياز است. شـما هر گاه به اينترنت متصل ميشويد داراي يك IP منحصر به فرد جديد مـيباشـيد كـه ايـن IP در حقيقت آدرس آامپيوتر شما در شبكه ميباشد.

دومين مورد كه براي نفوذ به كامپيوتر قرباني لازم ميباشـد داشـتن حـداقل يـك پـورت بـاز ميباشد. اگر كامپيوتر قرباني را در شبكه به يك خانه در شهر تشبيه كنيم IP آدرس اين خانه و پورتها راههاي ورودي اين خانه از قبيل در، پنجره، ديوار و ... ميباشند.

بديهي است كه بدون در اختيار داشتن آدرس منزل و پيدا كردن يكي از وروديهاي خانـه آه مسدود نميباشد ورود به آن خانه تقريباً غيرممكن است.

نشاني IP از چهار عدد از صفر تا 255 تشكيل شده كه بـا نقطـه از هـم جـدا مـيشـوند. براي پيدا كردن محل يك كامپيوتر در شبكه از روي IP به صورت زير عمل ميشود.

آدرس ماشين. آدرس زير شبكه. آدرس شبكه

هكر با اسـتفاده از روشـها و ابزارهايي كه در ادامه بـه آن اشـاره خواهـد شـد قـادر اسـت نقشه شبكه را بدست آورد و اين براي هكر يك موفقيت بزرگ محسوب ميشود. شماره پورت همراه اطلاعات در بستههاي ICP فرستاده ميشود و مشخص مي كند كـه بـسـته از چـه برنامـه كـاربردي در لايـه بـالاتر توليـد و بـه چـه برنامـهاي ارســال گـردد و در

یکانیل

ماشـين مقصد به آن تحويل داده شـود. برخي از برنامههاي كـاربردي اسـتاندارد و جهـاني داراي شماره پورت استاندارد و مشخص ميباشند. به عنوان مثال سرويسدهنده پست الكترونيك SMTP از شماره پورت 25 استفاده ميآند و يا پـورت اسـتاندارد برنامـه TelNet 23 ميباشد. با دانستن پورت استاندارد نرمافزارها و بستن آن پورت در كامپيوتر ميتـوان از تبادل اطلاعات آن برنامه با کامپيوترها جلوگيري کرد.

با استفاده از برنامه Netstat موجود در ويندوز مـيتوانيـد آامپيوترهـا و پـورتهـايي را آـه کامپيوتر شما با آنها در حال تبادل اطلاعات ميباشد، شناسايي کنيد.

براي اجراي ايـن نـرمافـزار در Prompt Dos – Ms وينـدوز عبـارت Netstat را تايـپ آنيـد و آليد Enter را فشار دهيد. در اين هنگام ليستي از اتصالهاي اينترنتي آه در حال حاضـر مشغول کار هستند قابل مشاهده ميباشد.

اگر روي خط فرمان عبارت na – Netstat را تايپ آنيد. تمام پورتهايي آـه در حـال تبـادل اطلاعات هستند گزارش داده ميشود.

از Netstat ميتوان براي شناسايي شبكه و نيز كشف حملات هكرها نيز استفاده كرد. نمونه خروجی دستور Netstat را مشاهده کنيد :

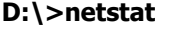

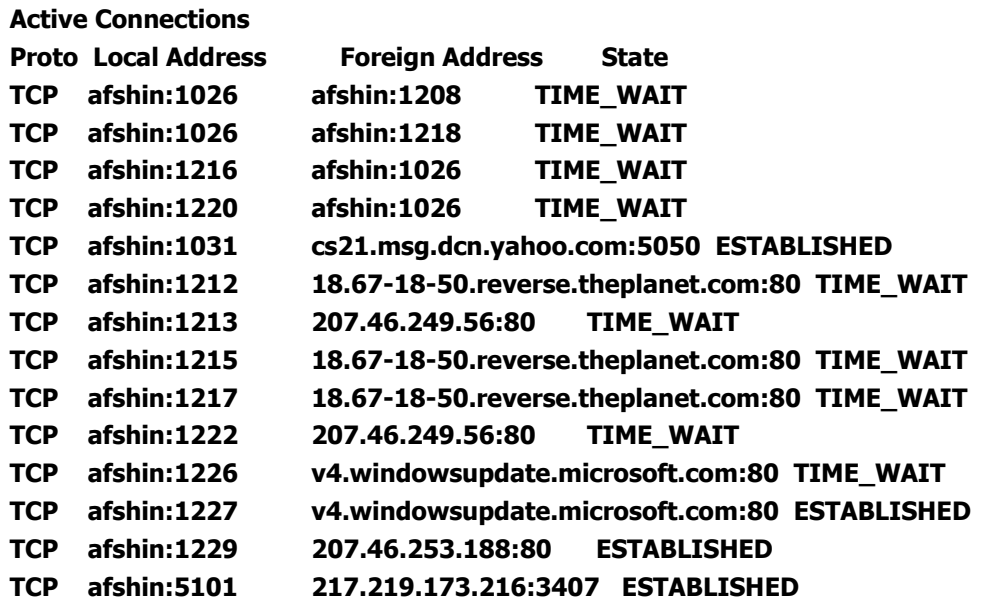

IP براي کامپيوترهايي که نقش سرور را دارند. "مانند سايتها و يا کامپيوترهايي که غير از up Dial به اينترنت متـصل مـيشـوند عـددي ثابـت تعريـف مـيشـود ولـي بـراي افـراد "Client "هاي معمولي در هر بار اتصال به انيترنت IP تغيير ميآند.

براي بدست آوردن IP خود در شبكه ميتوانيد از دسـتور IpconfiG در خـط فرمـان وينـدوز استفاده كنيد. در اين صورت IP شـما در شـبكه بـه عنـوان خروجـي دسـتور نمـايش داده ميشود. **D:\>ipconfig** 

**Windows 2000 IP Configuration PPP adapter 20 saate alborz roozane Connection-specific DNS Suffix IP Address. . . . . . . . . . . . : 217.218.120.144 Subnet Mask . . . . . . . . . . . : 255.255.255.255** 

 **Default Gateway . . . . . . . . . : 217.218.120.144**

براي بدست آوردن IP يك سايت روشهاي زيادي وجود دارد. يكي از اين روشـها اسـتفاده از دستور ping ميباشد. Ping دستوري است كه مشخص ميكند آيا كـامپيوتري كـه مـا IP يا domain آن را ميدانيم روشن و فعال است يا نه. اين دستور با ارسال چهـار بـسته به مقصد مورد نظر و گرفتن پاسخ آنها اطلاعاتي را در اين رفت و برگشت بستهها از ايـن ارتباط به برخي ميبرد. اگر چه دستور ping بـراي بدسـت آوردن IP سـايت نيـست ولـي ميتوان از اين روش به صورت زير IP سايت را پيدا آرد.

**Ping** www. سايت نام .com

• اين روش در بعضي از موارد "مثلاً سايتهاي بزرگي مانند yahoo "شـايد بهتـرين روش نباشد ولي با آمي دقت ميتوان به نتيجه درست رسيد.

**D:\>ping www.yahoo.com** 

**Pinging www.yahoo.akadns.net [68.142.197.79] with 32 bytes of data: Reply from 68.142.197.79: bytes=32 time=1022ms TTL=47 Request timed out. Request timed out. Reply from 68.142.197.79: bytes=32 time=1382ms TTL=47 Ping statistics for 68.142.197.79: Packets: Sent = 4, Received = 2, Lost = 2 (50% loss), Approximate round trip times in milli-seconds:** 

 **Minimum = 1022ms, Maximum = 1382ms, Average = 601ms** 

با استفاده از دسـتور Tracert شـما مـيتوانيـد تمـامي آامپيوترهـايي را آـه بـستههـاي اطلاعاتي رد و بدل شده بين کامپيوتر شما و "IP" ديگر را مشاهده کنيد. مـثلاً اگـر شـما دستور زير را در خط فرمان بنويسيد. خروجي حاصل تمامي كامپيوترها و يا گرههـايي كـه بسته شما براي رسيدن به مقصد بايد از آنها عبور كند ميتوانيد بيابيد.

**Tracert** www. Yahoo. Com

برای اينکه عملکرد يک پورت برای شما روشن شود، بايد به آن پورت Telnet کنيد. (البتـه معمولا تعدادی از پورتهايی را که ممکن است اطلاعاتی مهـم را در اختيـار هکـرهـا قـرار دهند مثل پورت ٧٩ معمولا بسته است و ارتباط با آنها شايد برقـرار نـشود.) بـرای telnet کردن در prompt commandدستور زير را تايپ کنيد:

#### portnum hostname **telnet**

در اين دستور بهجـای hostname شـماره ip و يـا نـام سـايت را وارد مـیکنيـد و بـهجـای portnum شماره پورت و يا معـادل آن از جـدول. مـثلا بـرای تلنـت کـردن بـه پـورت ١٣ کـه ساعت و تاريخ را بهدست میدهد

telnet 194.225.184.13 13

البته در آن دستورات به جای عدد ١٣ میتوان معادلش را نوشت که daytime است. پورت 13 کارش اينه که زمان و تاريخ رو در اون کامپيوتر به ما میده. فقط کافيه که بهـش وصل بشويم تا اطلاعات بيرون بريزه. البته اين پورت رو خيلی از کامپيوترها بـسته اسـت. (يادتون باشه که وقتی میتوان با يه پورت کار کرد که باز باشد).!!!

#### **نكاتي لازم در مورد پروتكل TCP… (((**

در پروتكل TCP قبل از آنكه دادهها به مقصد ارسال شوند يك ارتباط بايد بين منبع و مقصد برقرار شود. TCP به هر بسته يك شماره سريال اختصاص ميدهد. در مقصد اين شماره سريال براي کليه بستههـا مـورد بررسـي قـرار مـيگيـرد تـا از دريافـت صـحيح کليـه آنهـا اطمينان حاصل شـود. هنگامي كه در طرف گيرنده يك بـسـته دريافـت مـيشــود بـا اعــلام شماره سريال بسته بعدي به منبع دريافت صحيح بسته اعلام ميشود. اگر منبع پاسـخ را در مدت زمان معيني دريافت نكند بسته قبلي را مجدداً ارسال خواهد كرد.

**تذآر**: هكر بايد با پروتكـل TCP آشـنايي آامـل داشـته باشـد و از فيلـدهاي هـر بـسته از قبيل Fin, Syn, Ack, Rst, Pshو Urg وظيفه هر يك از آنها اطلاعات لازم را داشته باشـد. در اينجا به دليل اينكه بحث ما در مورد راههاي نفوذ بـه شـبكه مـيباشـد. فـرض بـر ايـن است كه شما با پروتكل TCP آشنايي كافي داريد.

### **راههاي نفوذ**

• **حمله از طريق IP**: در اين روش ابتدا هكر به روشهاي مختلـف IP سـرويس دهنـده (ايگاه وب، ISP و .. ) را بدست ميآورد. اين آار با پيدا آـردن نقـشه شـبكه راحـتتـر است سپس هكر خود را در بـين سـرويسدهنـده و آـاربر قـرار مـيدهـد و بـا ارسـال بستههاي تقلبي اطلاعات را بـه سـرقت مـيبـرد. در ايـن روش در واقـع هكـر خـود را براي سرويس دهنده، گيرنده و براي کاربر سرويس دهنده معرفي ميکند و به عنوان واسط بين كاربر و Server قادر است بستههاي خود را با شـمارههـاي صـحيح انتقـال دهد.

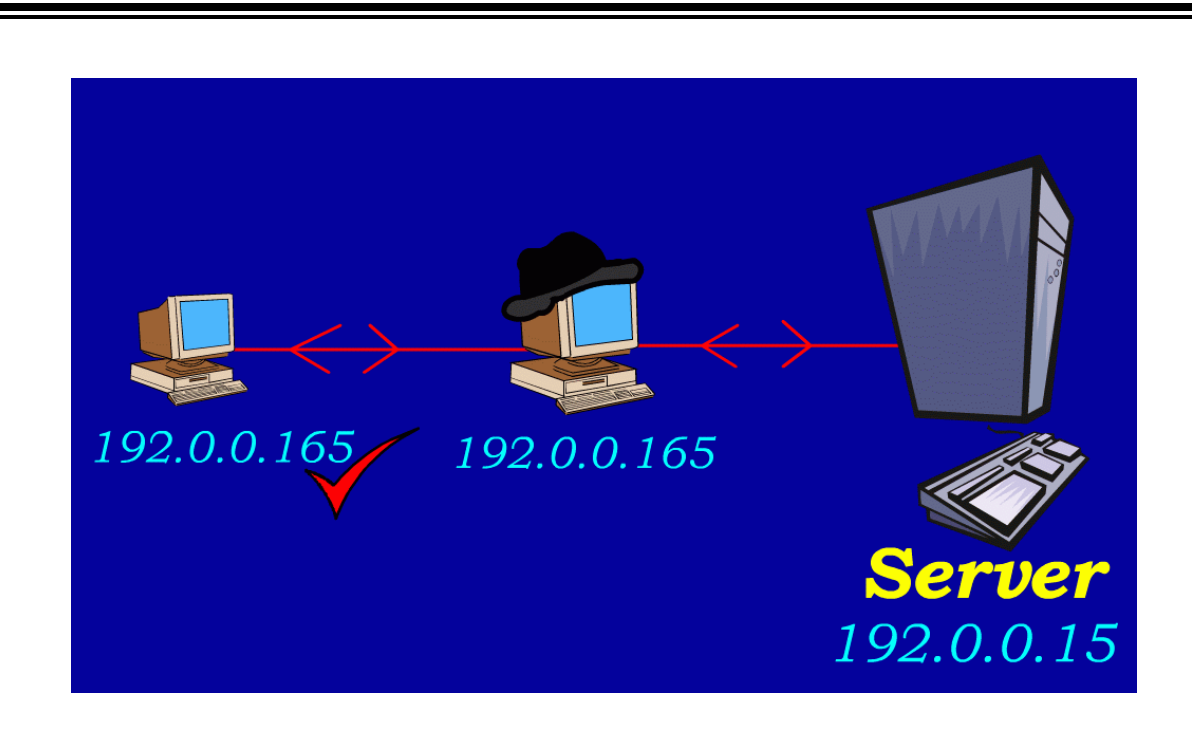

• **حمله به TCP:** اين حمله از متداولترين نوع حمله به سرويس دهنـدههـا در اينترنـت ميباشد. هكر در اين روش ارتباط كاربر را از سرويس دهنده قطع ميكند و IP خود را به جاي كاربر به سرويس دهنده معرفي ميكند و از اين پس هر گونه تبادل اطلاعات بين سرويس دهنده و هكر صورت ميگيرد. مزيت اين روش به روش حمله بـه IP ايـن است كه در اين روش هكـر تنهـا يـك بـار حملـه مـيكنـد و از مقابلـه بـا سـيـسـتمهاي امنيتي رمز عبور در مراحل بعد فرار ميكند. "برخلاف حمله به IP"

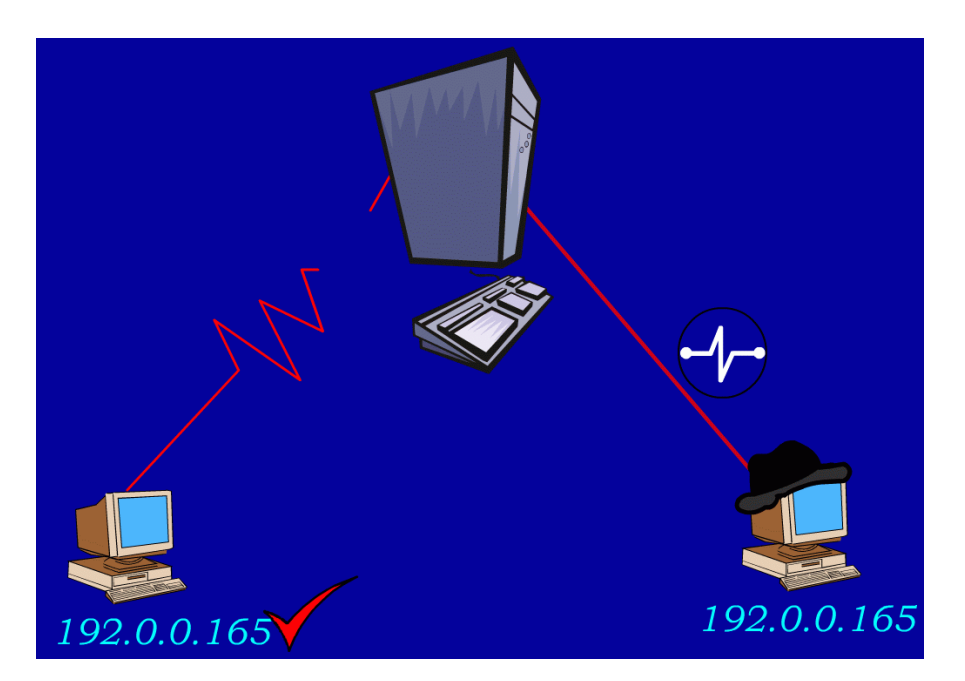

پس از اين كار هكر براي بار ديگـر بـسـته مـورد نظـر خـود را مـيفرسـتد. ولـي ايـن بـار بـا شماره سريال صحيح و چون شماره سريال تصحيح شـده سـرويس دهنـده آنهـا را قبـول ميکند و بدين صورت بدون اينکه کاربر و سرويس دهنده بفهمند اطلاعات توسط هکر کم و زياد ميگردد.

استفاده از برنامه Telnet ويندوز يكي از راههاي حملات جاسوسي ميباشـد. بـا اجـراي اين برنامه از منوي Run ويندوز و پس از گفتن نام ميزبان راه دور يا IP آن و برقراري اتصال با ميزبان سيستم به عنوان بخشي از سرويس شروع به نمايش اطلاعات ميكند!

#### • **جعل اطلاعات :**

- جعل IP

یکانیل

- جعل Email
- جعل يك وب

**جعل IP** : در سرويسهاي UDP و TCP به آدرس ميزبان اطمينان داريد، هكر مـيتوانـد بـا مسـيريابي خود را به عنـوان ميزبـان و يـا كـاربر معتبـر معرفـي كنـد. هكـر آدرس ســرويس دهنده را مطابق با آدرس كاربر جعل و سپس براي كاربر يك آدرس جديـد مـيسـازد و بـه اين صورت هكر ارتباط كاربر را با سرويس دهنده قطع و ارتباط خود را با همان آدرس جعـل شده کاربر با سـرويس دهنده برقرار ميکند. در بسـياري از مـوارد نيـز ممکـن اسـت هکـر منتظر بماند تا كاربر كامپيوتر خود را خاموش كند سپس يك ارتباط با ميزبان برقرار ميكند و خود را به عنوان کاربر معرفي ميکند.

جعل Email : جعل Email در اينترنت بسيار آسان ميباشـد و غالبـاً نمـيتـوان بـه Email هاي فاقد سيستمهاي امنيتي اطمينان 100 % پيدا آرد. با استفاده از TelNet مـيتـوان به پـورت SMTP متـصل شـد. همچنـين فرسـتادن Email جعلـي از طـرف يـك آـاربر بـا IP مشخص توسط هكـر بـه راحتـي امكـان پـذير اسـت. آافيـست هكـر اطلاعـاتي در زمينـه برنامهنويسي و فرستادن Email داشته باشـد و بـا پروتكـلهـاي SMTP آشـنايي داشـته باشد.

**جعل وب** : يكي ديگر از شيوههاي حمله هكرها جعل يك صـفحه وب مـيباشـد. در ايـن روش يك نسخه از وب سايت نسخهبرداري ميگردد و هكر نسخه ذخيـره شـده را تغييـر ميدهد ولي تمامي ظواهر وب بدون تغييـر بـاقي مـيمانـد. هكـر صـفحه جعـل شـده را Upload مي كند و به طريقي توجه كاربر را براي ورود به آن صفحه جلب مي كند. كـاربر بـا آليك روي لينك فرستاده شده هكر به صفحه جعل شده هدايت ميشـود و چـون شـكل ظاهري صفحه درست ميباشد احتمال استفاده كاربر از آن صفحه وجود دارد. كه در ايـن

صورت هكر به هدف خود ميرسد. اين شيوه بيـشتر در امـور تجـاري نقـش دارد. مـثلاً در بسياري از خريدهاي اينترنتي از خريدار خواسته ميشود تا كد كارت اعتباري خود را وارد کند. حال اگر اين سايت جعلي باشد کد کارت اعتباري شما به هکر فرستاده ميشود. هك كـردن از طريـق جعـل وب از روشــهاي هـك از طريـق مهندســي اجتمـاعـي محـسـوب ميشود.

- **Appletها** : علاوه بر خدماتي آه Applet هاي جـاوا در طراحـي صـفحاتن وب انجـام ميدهند. اين كدها ميتوانند خطرناك باشند. زيرا Applet ها مستقيماً توسط مرورگر به حافظه بارگذاري ميگردند يعني با ورود به يك صفحه وب مرورگر به طـور اتوماتيـك كدهاي جاوا را اجرا ميكند. هكر ميتواند كدهاي مخربي بنويسد و برنامه جاسـوس خود را بر روي کامپيوتر کاربر نصب کند و يا اطلاعات مورد نياز را بدست بياورد ... . اين نوع حمله از متداولترين و مخربترين نوع حملات هكرها محسوب ميشود.
- **Cookieها** : آوآيها فايلهاي آوچكي هستند آه صفحات پوياي وب مـيتوانـد روي كامپيوتر كاربر ايجاد كند. حداكثر طـول ايـن فايلهـا 4 كيلوبايـت مـيباشـد. بـسـياري از صفحات وب اطلاعات پر شده فرمهاي سـايت توسط كاربر و يا اطلاعات مورد نياز خـود را براي ورودهاي بعدي به صفحه توسط کاربر در فايلهايي به نـام Cookie در کـامپيوتر کاربر ذخيره ميکنند. اين کار با اجازه خود کاربر و يا در مواردي بدون نظرخواهي کاربر روي كامپيوتر او ذخيره ميگردد. هكر ميتوانـد از اطلاعـات داخـل ايـن كوكيهـا نهايـت استفاده را ببرد و با دزديدن اين اطلاعات زمينه نفوذ را فراهم كند.
- **حمله به آلمات عبور** : در اين روش هكر با پيدا آردن آلمات عبور شامل رمـز عبـور اطلاعـات محرمانـه، تجـاري، امنيتـي و حتـي آلمـه عبـور Email افـراد آنتـرل تمـامي قسمتهاي مورد نياز را به دست ميگيرد.

شكستن كلمات عبور به دو صورت انجام ميشود:

یکانیل

-1 توليد آليه رمزهاي محتمل و امتحان آردن آنها در اين روش از نرمافزارهايي اسـتفاده ميشود که قادرند در هر ثانيـه چنـدين کلمـه عبـور را جـسـتجو کننـد و بـا پيـدا کـردن تمامي تركيبات حروف و تست كردن اتوماتيك آنها رمز عبور شكسته ميشود.

بهترين حالت براي هكر اين است كه رمز عبور از كلمات با معني باشد كه در ايـن صـورت نرمافـزار هكـر بـه جـاي توليـد تمـامي ترآيبـات حـروف از DataBase ديكـشنريهـا يـا DB اسـامي و ... براي پيدا كردن رمز عبور اسـتفاده ميكند. اتفاقـاً افـراد در بـسـياري از مـوارد کلمات عبور خود را سـاده و طوري انتخاب ميکنند تا فراموش نشـود.

2- در روش ديگـري از پيـدا كـردن رمـز عبـور هكـر از ديكـد كـردن رمـز كـد شــده اســتفاده مـيآنـد. در هـر سيـستم معمـولاً آلمـات عبـور بـه صـورت رمـز شـده در فـايلي روي كامپيوتر كاربر يا شبكه ذخيره ميشوند هكر با دزديدن اين فايل و يافتن الگوريتم رمـز گشـايي آن کلمه عبور را پيدا ميکند. در اين موارد اگـر رمـز گـذاري فايـل از روشــهاي معمول و شـناخته شـده نباشـد ديكد كردن رمز براي هكـر بـسـيار مـشـكل اسـت. مـثلاً تمامي پسوردها و آليه number Account ها در ويندوز NT درون فـايلي بـا نـام SAM در ويندوز نگهداري ميشـود كـه عـلاوه بـر اينكـه از رمـز گـذاري قـوي و پيچيـده نظيـر (4MD ( استفاده شده ولي باز هم شكست پذير است.

در روش Hash آه بـراي رمزهـاي وينـدوز NT صـورت مـيگيـرد آلمـه عبـور بـه صـورت 14 آاراآتر تنظيم ميشود و سپس روي آن روش 4MD سه بار اعمال ميشود تا آلمه عبور به رمز در آيد. اين روش با تمام قدرتي كه دارد باز هم با تركيبي از روش (1) و استفاده از 4MD قابل شكستن است.

در مورد فايل SAM ويندوز NT … هكر نميتواند به راحتـي آن را در حـال اجـراي سيـستم عامل بدست آورد زيرا اين فايل كاملاً توسط هسته ويندوز محافظت ميشود و حتي خود كــاربر نمــيتوانــد مــسـتقيماً ايــن فايــل را دســـتكاري كنــد و يــا آن را پــاك كنــد يــا از آن نسخهبرداي كند!

• **حمله به برنامههاي آاربردي**: در اين روش هكر مستقيماً به برنامههاي آـاربردي تحـت وب حملـه مـيآنـد. هكـر در ايـن روش معمـولاً ID User و Password عبـور را بدست ميآورد.

به اين ترتيب كه وقتي يك برنامه كاربردي مانند Internet explorer درخواسـت يـك كلمـه عبور ميشود. اگر کاربر نام عبور را اشتباه وارد کند. در خط آدرس دسـتور نـوع نادرسـتي نام عبور گزارش داده ميشـود و در واقع در اين روش يك بيت صحت و يا نادرســتي كلمـه عبور مشخص ميشود. هكر به اين وسيله مرحله به مرحله نـام عبـور را پيـدا مـيكنـد و سپس با يك جستجوگر رمز عبور آن نام را پيدا ميكند.

کلاً هکرها در بسياري از موارد از ضعفهاي برنامههاي تحت وب آگاهي پيدا ميکنند و از اين ضعفها براي نفوذ اسـتفاده ميکنند. اين ضـعفـهـا گـاهـي در نـسـخههـاي بعـدي ايـن نرمافزارهاي كاربردي رفع ميشوند و گاهي امكان رفع آن براي شركت سازنده نيـسـت و اين موضوع به نفع هكر تمام ميشود.

#### **استراق سمع دادهها**

- **Sniffing** : در اين روشها هكر قادر است اقدام به اسـتراق سـمع دادههـا در شـبكه آند ولي در تغيير دادهها نقشي ندارد. اين آار با نصب برنامه Sniffer هكر روي يكـي از كامپيوترهاي شبكه صورت ميگيرد و بستههـاي روي كانـال فيزيكـي شـبكه را بـه هكر ميفرستد.
	- يك Sniffer در سه مرحله كار ميكند:
- اول از همه سخت افزار شبكه را در حالت بيـقيـد تنظـيم مـيكنـد تـا اطلاعـات تمـام آدرسها و پورتها براي اين برنامه ارسال شود.
- سـپس Sniffer از بـين بـستههـاي ارسـال شـده بـستههـاي مـورد نيـاز هكـر را جـدا ميكند.
	- و در نهايت اطلاعات مورد نياز هكر را براي او ارسال ميكند.
- **حملات Dos** : اين حمله با نام service of Denial به معني اخلال در سرويس دهـي ميباشد و تشابه اسمي آن با سيستم عامل Dos فقط يك تـشابه اسـمي اسـت و هيچ ارتباطي با آن ندارد.

در اين روش هكـر در عمـل سـعي جلـوگيري از سـرويس دهـي شـبكه مـيكنـد و هـدف اصلي از حملات Dos در هم شكستن سرويس دهنده و قطع ارتباط قرباني بـراي مـدتي يا به طور دائم با شبكه ميباشد. اين حمله انواع مختلفي دارد و هكر از هر روشي براي ايجاد اخلال در TCP استفاده ميكند. حمله Dos ممكن است از درون شبكه و يا از خارج شبكه صورت گيرد. در حمله از درون شبكه هكر به عنوان مدير يا در سطوح پـايينتـر قـادر اسـت هر پروسـه سـرويس دهندهاي را متوقف كند حمله از بيرون معمـولاً حملـهاي اسـت آه منجر به ترافيك شبكه و از بين رفتن منابع ميگردد. برخي از انواع اين حمله به اختصار شرح داده ميشود:

**حمله از نـوع land** : در ايـن نـوع حملـه انبـوهي از بـستههـاي TCP بـا شـرايط زيـر بـه آامپيوتر سرويس دهنده فرستاده ميشود.

- 1. فيلــدهاي Source port و Destination port دقيقــاً ماننــد هــم و بــه مقــدار يكــي از پورتهاي باز هر دو ماشين در شبكه.
- .2 فيلـدهاي Address IP Source و Address IP Destination و بـا هـم ماننـد هـم و بـه مقدار آدرس IP ماشيني مقصد.

با اين كار پس از ارسال بسته به ماشـين هـدف چـون آدرس مبـدأ و مقـصد يكـي اسـت. توسط TCP مورد قبول نميباشد و به ماشين اصلي بر ميگردد و در ماشـين اصـلي نيـز چون همين مشكل وجود دارد بـه IP تنظـيم شـده بـسته "ماشـين هـدف" برگـشت داده ميشود و اين كار همينطور ادامه پيدا ميكند تا زماني كه TCP شكست بخورد و مختـل گردد.

#### : **Ping Of Death حمله**

در ايـن نـوع حملـه يـك بـسته ping بـا انـدازه بـيش از k 64 بـراي پروسـه ICMP ارسـال ميگردد با دريافت چنين بستهاي به دليل اينكه TCP براي چنين حالتي طراحي نگرديـده مختل ميگردد.

#### **حمله نوع 2 Jolt** :

یکانیل

در اين نوع حمله يك جريان طولاني و وسيع از بستههـاي قطعـه قطعـه شـده بـه سـمت ماشين هدف در شبكه هدايت ميشوند. از اين رو پروسـه TCP بايـد ايـن قطعـههـا را در خود نگهداري كند و چون تحت بمباران قرار گرفته در هم ميشكند و ارتباط آن ماشـين بـا شبكه قطع ميگردد. طبق گزارشها تمامي سيستمهاي عامل ويندوز از اين مشكل رنـج ميبرند.

#### **حمله نوع Smurf** :

از آدرس IP 255 255. 255. 255. بـراي ارسـال پيامهـاي فراگيـر بـه ماشـينهـاي شـبكه محلي استفاده ميگردد به وسيله اين آدرس ميتوان يك پيام را براي تمام ماشينهايي آه فقط سمت راست IP آنها متفاوت هست ارسال آرد. در حمله Smurf هكـر بـستهاي را با مشخصات فراگير به شبكه محلي ميفرستد. بـا ايـن تـذكر كـه آدرس قربـاني را بـه جاي آدرس خود قرار ميدهد. در نتيجه کليه ماشينهايي که اين بسته را دريافت کردهاند سعي در ارسال بسته Reply Echo ICMP ميآنند. چون به يكباره تمامي اين بـستههـا به سوي سيستم قرباني ارسال ميگردد و سيستم قرباني قادر به جـواب دادن بـه آنهـا نست هنگ ميکند و ارتباط مختل ميگردد.

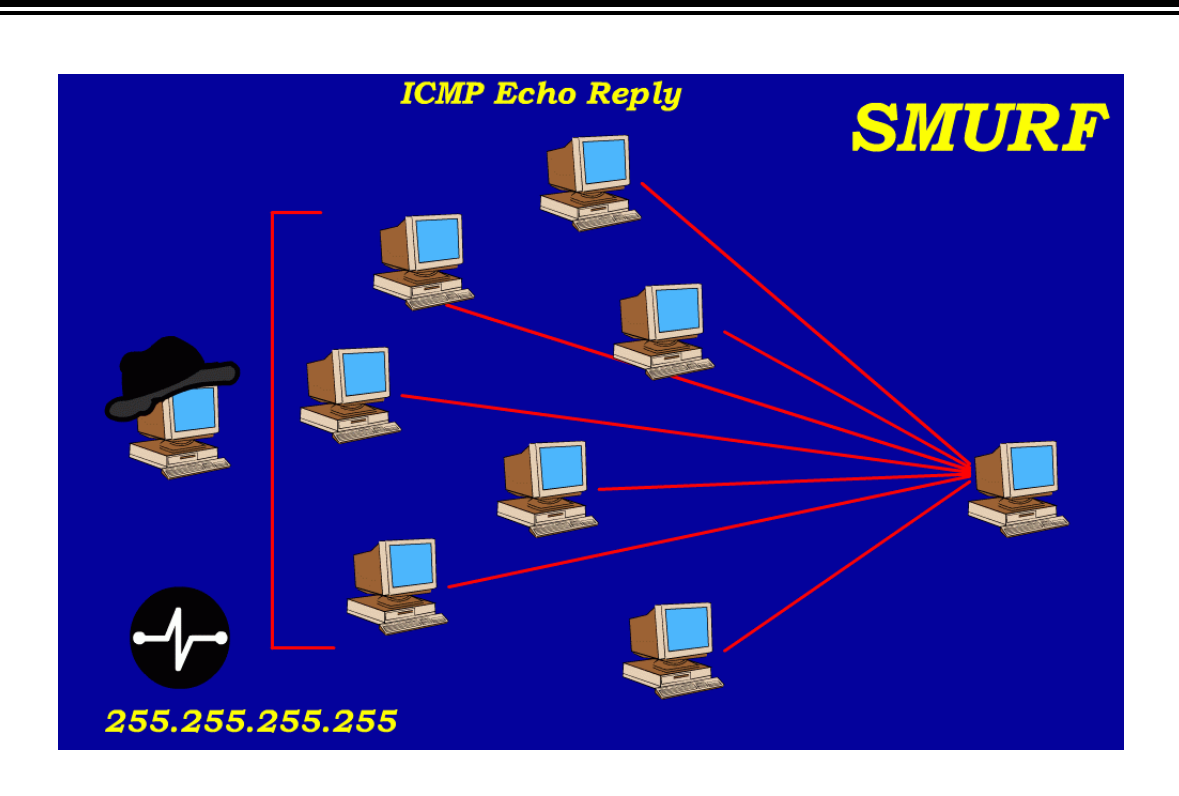

در حمله Smurf به ماشينهاي مورد استفاده هكـر زامبـي مـيگوينـد. زامبـي اصـطلاحي است که به کامپيوترهايي که بدون داشتن اطلاع صاحبشان توسط هکـر بـه عنـوان ابـزار حمله Dos قرار ميگيرند، اطلاق ميگردد.

حمله Treadrop : در اين روش بستههـاي قطعـه قطعـه شـده بـا تنظـيم غلـط فيلـدهاي بسته پشت سر هم ارسال ميشوند و در نهايـت بـه طـرز صـحيحي بازسـازي نخواهنـد شد و ميتواند موجب اختلال TCP گردد.

#### • **ويروسها**:

كــاربران كامپيوترهــاي شخـصي و شــبكههــاي كــامپيوتري از ويروســها خــسـارات زيــادي ديــدهانــد. ويــروس فقــط يــك برنامــه كــامپيوتري اســت ممكــن اســـت بــا هــر زبــان برنامهنويسـي نوشـته شـده باشـد با اين تفاوت كه ويروسها برنامههاي مخفـي، مخـرب و خطرناكي هستند كه برخلاف برنامههاي كاربردي مفيد به نرم|فزارها و حتـي در مـواردي به سختافزارهاي سيستم صدمه ميزنند.

هكر با اسـتفاده از ويروسـي مـيتوانـد كـامپيوتر قربـاني را تـا حـد بـسـيار زيـادي در مقابـل حمله و نفوذ هكر شكستپذير و ضعيف كند و راه را براي نفوذ هكر باز كند. هكـر بايـد بـه طريقپ ويروس را در كامپيوتر قرباني اجرا كند.

#### • **اسبهاي تراوا** :

اسبهاي تراوا يكي از پركـاربردترين برنامـههـا در جهـت نفـوذ بـه سـيـسـتمهـا مـيباشـد. استفاده از اين ابزار براي تمامي گروههـاي هكرهـا و در هـر سـطحي امكـانپـذير اسـت. اسبهاي تراوا ساختاري ساده و کاربردي راحت دارند. نامگذاري ايـن برنامـههـا بـه اسـب تراوا به واقعه تاريخي در سالها قبل مربوط ميشود. اسب تراوا، اسـب چـوبي و توخـالي بود که يونانيان در جنگ تراوا وقتي که ديدنـد نمـيتواننـد راه بـازي را بـه درون قلعـه پيـدا

کنند. اين اسب را به آنها هديه دادند. در حـالي کـه تعـدادي از سـربازان يونـاني درون آن مخفي شـده بودنـد. بـا وارد كـردن اسـب تـراوا بـه درون قلعـه سـربازان يونـاني مخفيانـه درهاي قلعه را براي نفوذ يونانيان باز كردند و از درون قلعه كنترل را بدست گرفتند.

اسبـهاي تراواي كامپيوتري نيز به همين گونه بـا ظـاهري سـاده و فريبنـده بـر سـيـسـتم قرباني وارد ميشوند. - ( با اجراي برنامه توسط خـود قربـاني ) – و پـس از ورود پنهـان و مـسكوت مـيماننـد و در موقعيـت لازم كنتـرل كـامپيوتر قربـاني را بـه هكـر مـيسـپارند. اسـبـهاي تراوا برخلاف ويروسـهاي كامپيوتري خودشـان هيچگونه عمليـات تخريبـي انجـام نميدهند و فقط منتظر دستورهاي هكر ميمانند.

هر گاه کاربر فريب بخورد و اين برنامـه را در کـامپيوتر خـود اجـرا کنـد. اسـب تـراوا معمـولاً پيكربندي سـيسـتم عامل را به گونهاي تغيير ميدهد تا هرگاه كاربر به شـبكه متصل شـود برنامه نيز اجرا گردد. اسبهاي تراوا هيچگونه علامـت ظـاهري و پنجـره خاصـي ندارنـد و آاملاً مخفي هستند.

از نمونههاي معروف و پركاربردترين اسبهاي تراوا براي هكرها مـيتـوان 7 Bo2k Sub و ... را نام برد.

#### • **دربهاي پشتي**:

**ی کاریل** 

اين ابزارها بسيار مورد علاقه هكرها ميباشند. چون نفوذ با اين ابزارهـا بـسيار راحـتتـر ميباشد. درب پشتي به روشـهايي ميگويند كه هكر به وسـيله آنها بتواند بدون آنكه بـه تشريفات (کلمه رمز عبور و ... ) احتياج داشته باشد به کامپيوتر قرباني وارد شود.

يكپ از سادهترين و كارآمدترين روشـهاي درب پشتپ كه هنوز هم برقرار است، اسـتفاده از Netcat براي ارتباط روي يك پورت ميباشد.

به وسيله دستور زير ميتوان از Netcat به عنوان يك درب پشتي استفاده آرد. ويندوز Nc – I – P[port] – e cmd, exe

Unix  $$ Nc - I - P[port] - w/ bin/ sh$ 

بعد از اين كار سـريعاً برنامـه پوسـته فرمـان اجـرا مـيشـود و هـر چـه هكـر از طريـق ماشـين خود تايپ كند. به عنوان دسـتور تحويل سـيـسـتم مقابـل داده و اجـرا مـيشـود. و هكر ميتواند خروجي اين دستورات را نيز در كامپيوتر خود مشاهده كند.

هكر براي نفوذ به در پشتي نياز به هيچ عملي به جز برقراري يك ارتبـاط بـا پـورت 12345 نداشته و احراز هويت و رمزنگاري معنايي ندارد و به اين وسيله هكر مـيتوانـد اختيـار آن سيستم را بدست بگيرد.

#### : **Rootkit** •

Rootkitها بسيار بسيار قدرتمندتر از Virus ها و اسب@اي تراوا عمـل مـيكننـد. بـه ايـن دليــل آــه Rootkit هــا مــستقيماً اجــزاي سيــستم عامــل را هــدف قــرار مــيدهنــد و بــا دستكاري سيستم عامل عملاً بيشترين نفوذ و بـالاترين سـطح دسترسـي را بـراي خـود نزديكتر ميكند. بـدترين حالـت Rootkit بـراي قربـاني ايـن اسـت كـه هكـر مـسـتقيماً بـه هسـته سـيسـتم عامل نفوذ كند و آن را مطابق ميل خـود تغييـر دهـد. در ايـن حالـت هكـر خـود را غيرقابـل شـناســايي بـراي كـاربر و حتـي برنامـههـاي بررســي شــبكه و آنتـيهـا ميسازد زيرا به قلب سيستم عامل نفوذ كرده و تمامي برنامهها و موارد ديگر در اختيـار اوست.

Rootkit ها بيشتر براي سيـستم عامـل Unix و خـانواده آن نوشـته مـيشـوند. زيـرا ايـن وينـدوزها source Open هـستند و برنامـهنويـسي بـراي اجـزاي وينـدوز بـسيار راحـتتـر مـــيباشـــد و از طرفـــي نيـــز در ســـطح هـــسته از قابليـــت LKM سيـــستمهاي Unix و سيستمهاي سازگار با آن نهايت استفاده را ميبرند.

LKM مخفف Module Kernel Loadable قابليتي است آه بـراي توسـعه سيـستم عامـل Unix و پــشتيباني از آن قــرار داده شــده و اجــازه بارگــذاري ماژولهــاي نوشــته شــده برنامهنويس به هسته سيستم عامل را ميدهد. در اين سيستم عاملهـا (اغلـب Unix و Solaris ( برخلاف ويندوز نيـاز بـه راهانـدازي مجـدد سيـستم عامـل نيـست و Rootkit هـا ميتوانند توسط LKM بسيار راحت نصب شوند و زمان را براي هكر تلف نميكنند.

نفوذ از طريق Rootkit ها در سيستمهاي تحت ويندوز بسيار بـسيار پيچيـدهتـر از Unix و سيستمهاي پشتيباني کننده از LKM ها است و به نسبت خيلي کم اتفاق ميافتد کـه هكر موفق به نوشـتن Rootkit بخـصوص در سـطح هـسته Kernell وينـدوز شـود ولـي از آنجايي كه هـيچ كـاري بـراي هكرهـا غيـرممكن نيـست Rootkit هـايي نيـز بـراي وينـدوز نوشته شده است كه بعضاً با تغيير در فايلهاي سيستمي ويندوز ماننـد Dll هـا تـا حـدود زيادي کنترل سيستم عامل را بدست ميگيرد و بـا جـايگزين کـردن ايـن Dll هـا کـامپيوتر قرباني را در برابر نفوذ شكستپذير ميكند.

در سيــستمهاي وينــدوز چــون از LKM اســتفاده نمــيشــود Rootkit هــا قابــل بارگــذاري نيستند ولي در اين موارد از Path استفاده ميگردد. پس از اجراي Path سيستم زمـاني آلوده ميگردد كه سيستم عامل مجدداً راهاندازي شود. سـپس برنامـه هكـر قـسـمتهاي مختلف موردنظر را دستکاري ميکند. براي جلوگيري از نفوذ هکرها بـه وسـيله Rootkit پيشگيري هميشه بهتر از درمان ميباشد و براي درمان نيز بهترين و مطمئنترين راه حل نصب مجدد ويندوز يا هر سيستم عامل ديگر ميباشد. زيرا زحمت و دردسري آه درمـان سيستم آلوده به Rootkit دارد بسيار بيشتر از نـصب و راهانـدازي مجـدد سيـستم عامـل ميباشد.

در آخر متذکر ميشوم که حتی با دانستن تمامی راههای نفوذ به شبکه که در این مقاله گفته شد و یا راههای مطرح نشده ( که از حيطه این مقاله خارج بوده ) نميتوان بـه طـور %100 از نفوذ ناپذیری شبکه اطمينان حاصـل کـرد زیـرا هکـر هـا همـواره در تـلاش بـرای کشف راههای نفوذ جدید و ناشـناخته ميباشـند . ولـی بـا رعایـت بـسياری از ایـن مـوارد ميتوان ضریب نفوذپذیری شبکه را به صفر نزدیک کرد ...

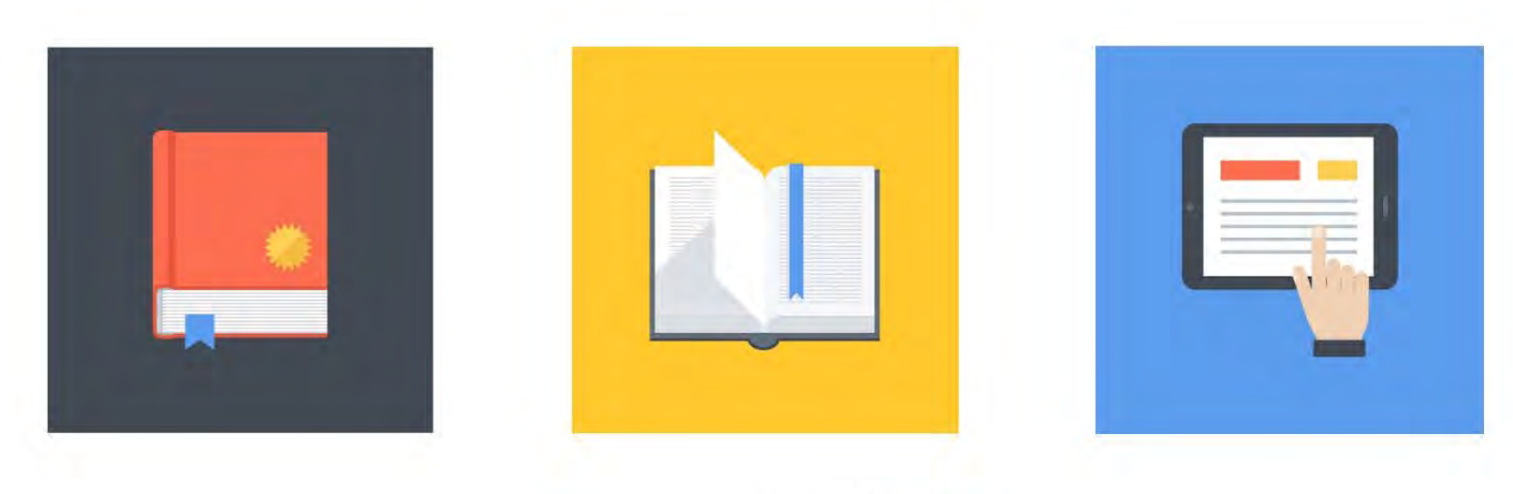

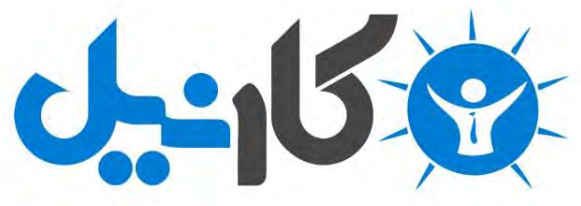

**آیا می دونستید لذت مطالعه و درصد یادگیری با کتاب های چاپی بیشتره؟ کارنیل )محبوب ترین شبکه موفقیت ایران( بهترین کتاب های موفقیت فردی رو برای همه ایرانیان تهیه کرده**

**از طریق لینک زیر به کتاب ها دسترسی خواهید داشت**

## **www.karnil.com**

**با کارنیل موفقیت سادست، منتظر شما هستیم**

# **A Karnil @ Karnil.com**

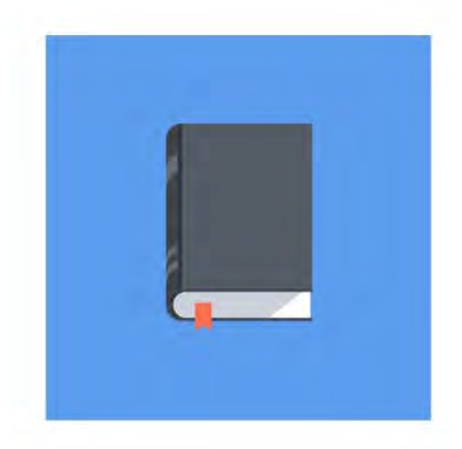

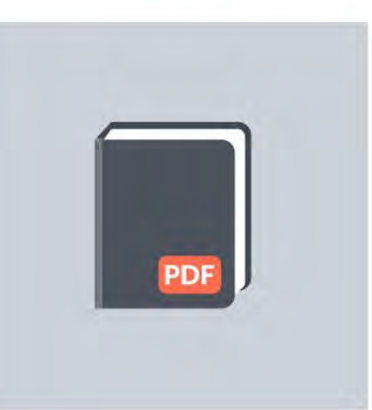

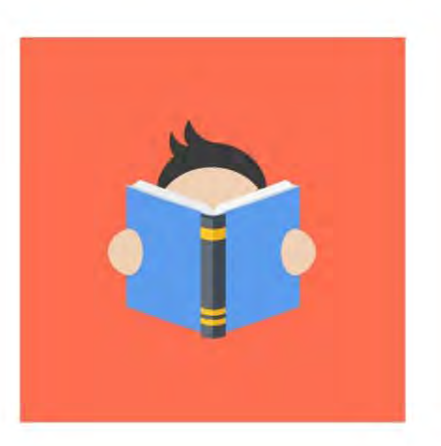